МИНИСТЕРСТВО НАУКИ И ВЫСШЕГО ОБРАЗОВАНИЯ РОССИЙСКОЙ ФЕДЕРАЦИИ ФЕДЕРАЛЬНОЕ ГОСУДАРСТВЕННОЕ БЮДЖЕТНОЕ ОБРАЗОВАТЕЛЬНОЕ УЧРЕЖДЕНИЕ ВЫСШЕГО ОБРАЗОВАНИЯ «РЯЗАНСКИЙ ГОСУДАРСТВЕННЫЙ РАДИОТЕХНИЧЕСКИЙ УНИВЕРСИТЕТ ИМЕНИ В.Ф. УТКИНА»

Кафедра «Вычислительная и прикладная математика»

«СОГЛАСОВАНО»

Декан факультета вычислительной техники Д.А. Перепелкин h 2020 г.  $\langle 26 \rangle 06$ 

«УТВЕРЖДАЮ» Проректор РОПиМД А.В. Корячко 2020 г.  $\left( \sqrt{\frac{1}{2} \xi} \right)$  $06$ 

Заведующий кафедрой ВПМ Г.В. Овечкин 2020 г. 06

# РАБОЧАЯ ПРОГРАММА ДИСЦИПЛИНЫ

Б1.В.ДВ.02.02 «Программирование вычислительных

систем реального времени»

Направление подготовки

09.03.04 «Программная инженерия»

Направленность (профиль) подготовки

«Программная инженерия»

Уровень подготовки

академический бакалавриат

Квалификация выпускника - бакалавр

Форма обучения - очная

Рязань 2020 г.

### ЛИСТ СОГЛАСОВАНИЙ

требований федерального составлена учетом Рабочая программа  $\mathbf c$ государственного образовательного стандарта высшего образования по направлению подготовки 09.03.04 «Программная инженерия», утвержденного приказом Министерства образования и науки Российской Федерации № 920 от 19.09.2017.

#### Разработчики

доцент кафедры «Вычислительная и прикладная математика» К.Т.Н., ДОЦЕНТ

А.В. Благодаров

одобрена кафедры на заседании Программа рассмотрена  $\,$   $\,$   $\,$   $\,$ «Вычислительная и прикладная математика» 11 июня 2020 г., протокол № 11

Заведующий кафедрой «Вычислительная и прикладная математика» д.т.н., профессор

*fire* 

Г.В. Овечкин

#### 1. ЦЕЛЬ И ЗАДАЧИ ОСВОЕНИЯ ДИСЦИПЛИНЫ

Цель дисциплины: научить студентов создавать программное обеспечение для вычислительных систем реального времени на основе современных микроконтроллеров (МК).

Задачи дисциплины:

 познакомить студентов с основными приемами создания и отладки программ на языке Си для МК семейства 1986ВЕ9х с использованием операционной системы реального времени (ОСРВ) Keil RTOS2;

научить студентов работать с периферийными устройствами в составе МК.

### 2. МЕСТО ДИСЦИПЛИНЫ В СТРУКТУРЕ ОБРАЗОВАТЕЛЬНОЙ ПРОГРАММЫ

Дисциплина Б1.В.ДВ.02.02 «Программирование вычислительных систем реального времени» относится к дисциплинам части, формируемой участниками образовательных отношений, Блока 1 «Дисциплины (модули)» основной профессиональной образовательной программы бакалавриата направления 09.03.04 «Программная инженерия».

Дисциплина базируется на следующих дисциплинах: «Алгоритмические языки и программирование», «Информатика», «Основы электроники».

Для освоения дисциплины обучающийся должен:

знать:

– основы структурного программирования;

– основы электроники;

уметь:

– разрабатывать алгоритмы;

– писать программы с использованием высокоуровневых языков программирования; владеть:

– языком Си.

Результаты обучения, полученные при освоении дисциплины, необходимы при выполнении выпускной квалификационной работы.

### 3. КОМПЕТЕНЦИИ ОБУЧАЮЩЕГОСЯ, ФОРМИРУЕМЫЕ В РЕЗУЛЬТАТЕ ОСВОЕНИЯ ДИСЦИПЛИНЫ

Процесс изучения дисциплины направлен на формирование следующих компетенций в соответствии с ФГОС ВО, ПООП (при наличии) по данному направлению подготовки, а также компетенций (при наличии), установленных университетом.

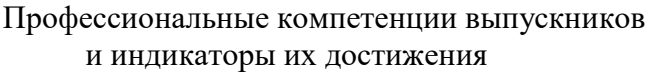

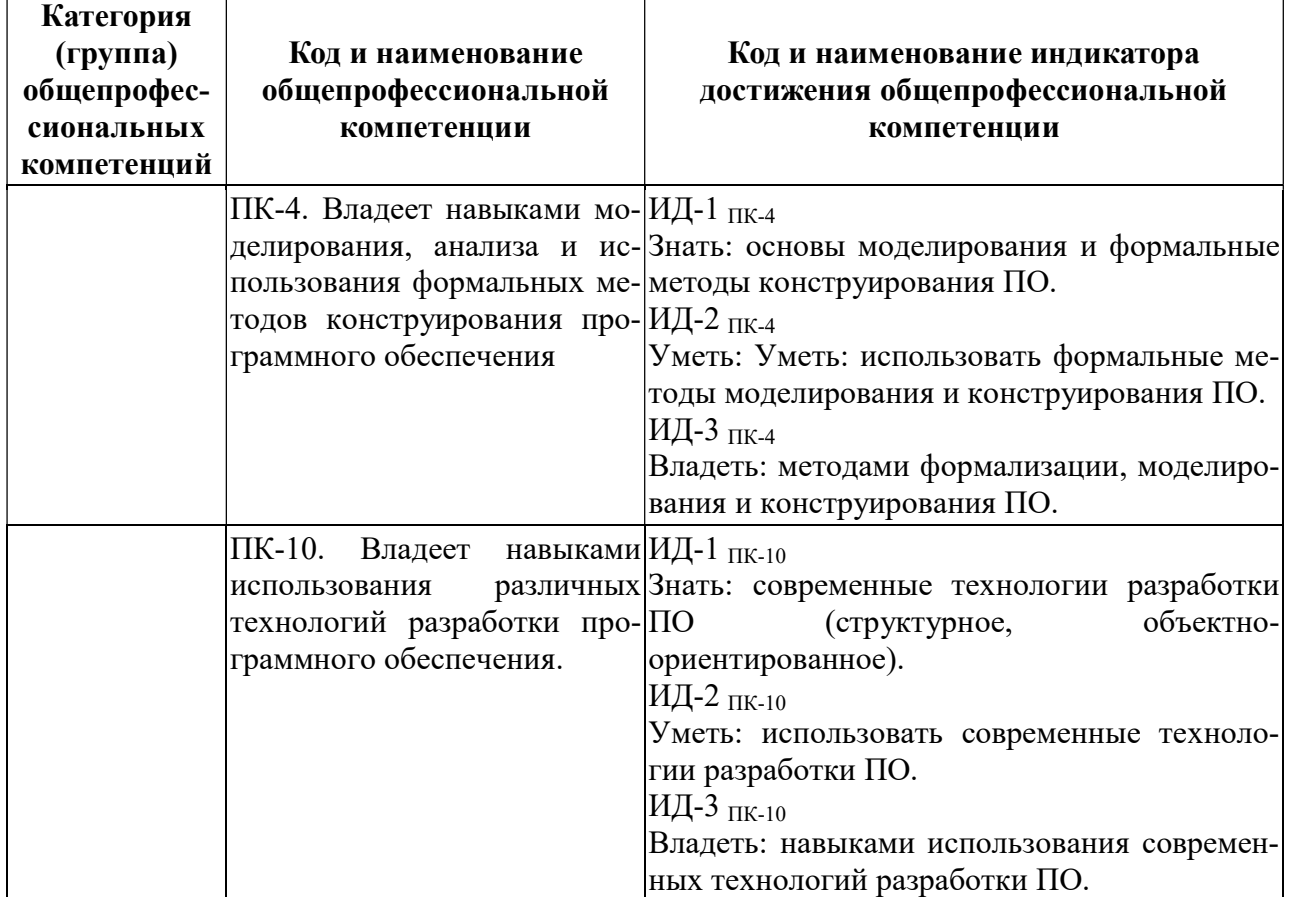

### 4. СТРУКТУРА И СОДЕРЖАНИЕ ДИСЦИПЛИНЫ

4.1. Объем дисциплины в зачетных единицах с указанием количества академических часов, выделенных на контактную работу обучающихся с преподавателем (по видам занятий) и на самостоятельную работу обучающихся

Общая трудоемкость (объем) дисциплины составляет 4 зачетные единицы (ЗЕ), 144

часа.

| Объем дисциплины                            | Всего<br>часов              | Семестр 7                   |
|---------------------------------------------|-----------------------------|-----------------------------|
| Общая трудоемкость дисциплины, в том числе: | 144                         | 144                         |
| 1. Контактная работа обучающихся с препо-   | 50,35                       | 50,35                       |
| давателем (всего), в том числе:             |                             |                             |
| Лекции                                      | 24                          | 24                          |
| лабораторные работы                         | 16                          | 16                          |
| практические занятия                        | 8                           | 8                           |
| иная контактная работа (ИКР)                | 0,35                        | 0,35                        |
| консультация                                | $\mathcal{D}_{\mathcal{L}}$ | $\mathcal{D}_{\mathcal{L}}$ |
| 2. Самостоятельная работа                   | 49,3                        | 49,3                        |
| 3. Курсовой проект                          |                             |                             |
| 4. Контроль                                 | 44,35                       | 44,35                       |
| Вид промежуточной аттестации                |                             | Экзамен                     |

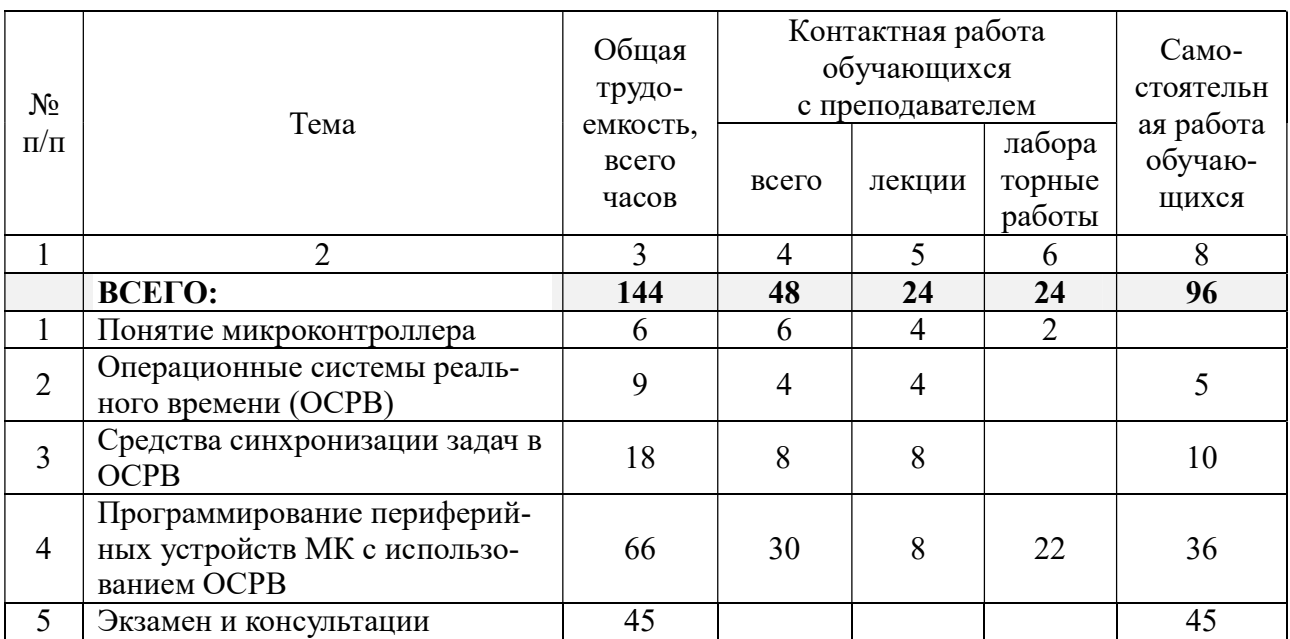

4.2 Разделы дисциплины и трудоемкость по видам учебных занятий (в академических часах)

# 4.3 Содержание дисциплины

# 4.3.1 Лекционные занятия

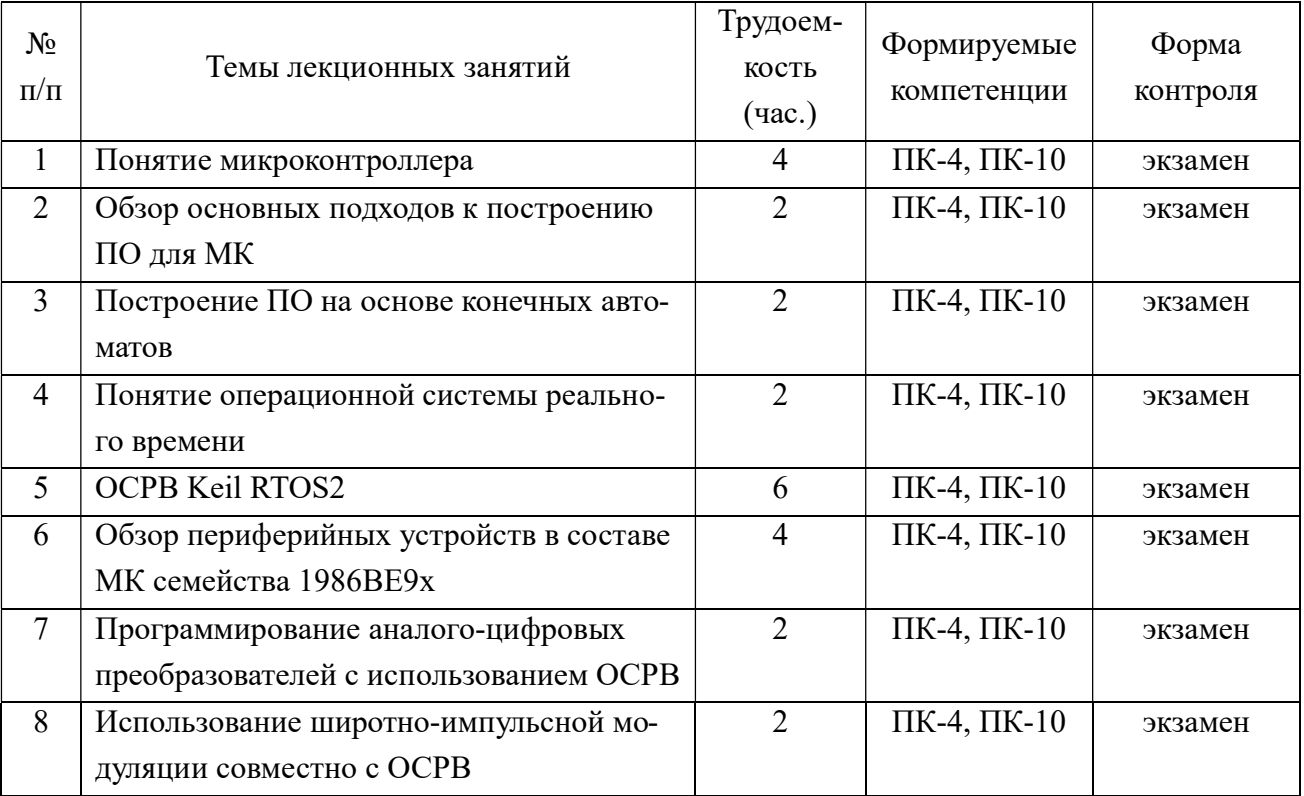

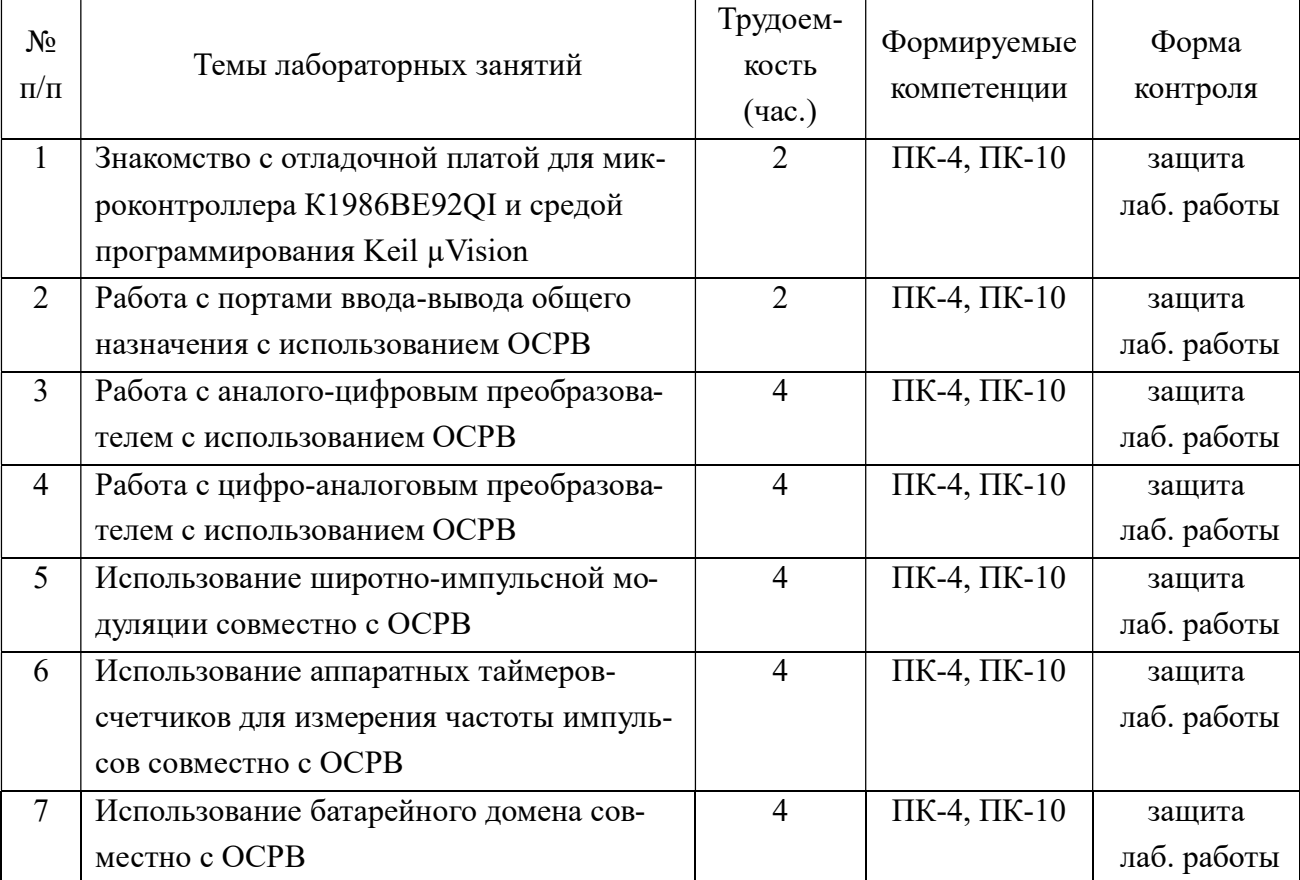

# 4.3.2 Лабораторные занятия

# 4.3.3 Самостоятельная работа

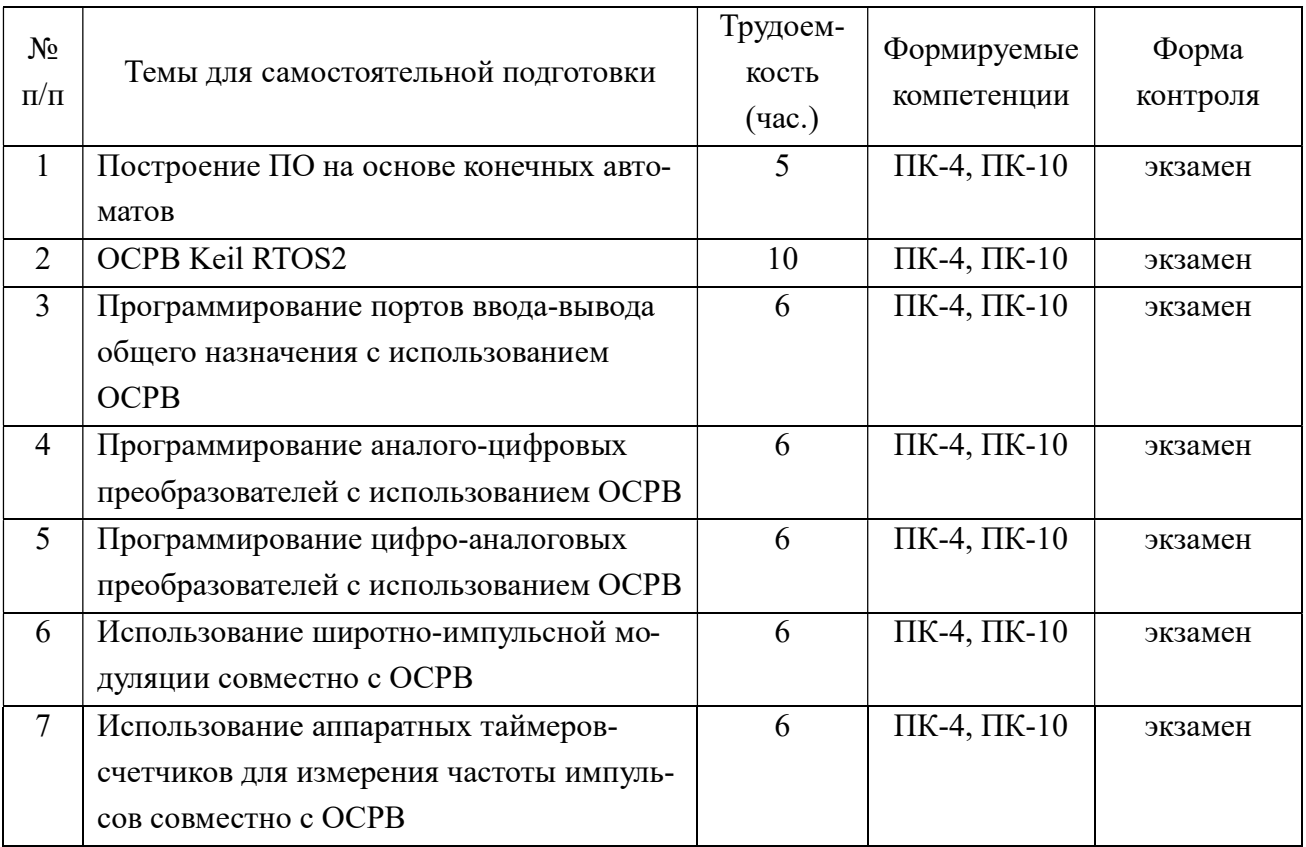

### 5. ОЦЕНОЧНЫЕ МАТЕРИАЛЫ ДЛЯ ПРОВЕДЕНИЯ ПРОМЕЖУТОЧНОЙ АТТЕСТАЦИИ ОБУЧАЮЩИХСЯ ПО ДИСЦИПЛИНЕ

Фонд оценочных средств для проведения промежуточной аттестации обучающихся по дисциплине представлен в виде оценочных материалов и приведен в Приложении к рабочей программе дисциплины (см. документ «Оценочные материалы по дисциплине «Программирование вычислительных систем реального времени»).

## 6. УЧЕБНО-МЕТОДИЧЕСКОЕ ОБЕСПЕЧЕНИЕ ДИСЦИПЛИНЫ

6.1 Основная учебная литература

1. Благодаров А.В. Программирование микроконтроллеров семейства 1986ВЕ9х компании Миландр. – М.: Горячая линия–Телеком, 2016.– 230 с. (31 экз. в БФ РГРТУ)

2. Благодаров А.В., Владимиров Л.Л. Программирование микроконтроллеров [Электронный ресурс]: методическое пособие на основе отечественных микросхем семейства 1986ВЕ9х разработки и производства компании "Миландр", г. Зеленоград, 2016.– Режим доступа:

https://edu.milandr.ru/upload/iblock/cbf/cbf9bd645aaf14a65f7d95f da68be0e8.pdf.

3. Спецификация микроконтроллеров серии 1986ВЕ9х, К1986ВЕ9х, К1986ВЕ92QI, К1986ВЕ92QC, К1986ВЕ91Н4. ТСКЯ.431296.001СП.

(http://ic.milandr.ru/upload/iblock/62f/62f17032d6618f434146e71df d034761.pdf, дата просмотра 12.01.2019 или CD-диск к отладочному комплекту для микроконтроллера К1986ВЕ92QI).

4. Мартин Т. Микроконтроллеры ARM7. Семейство LPC2000 компании Philips. Вводный курс. – М.: Додэка XXI, 2006.– 240 с. (6 экз. в БФ РГРТУ)

5. Мартин, Т. Микроконтроллеры ARM7. Семейство LPC2000 компании Philips. Вводный курс [Электронный ресурс] : учеб. пособие – Электрон. дан. – Москва: ДМК Пресс, 2010.— 240 с. – Режим доступа: https://e.lanbook.com/book/60972.-Загл. с экрана.

6.2 Дополнительная учебная литература

6. Керниган Б.У., Ритчи Д.М. Язык программирования С, 2-е издание.: Пер. с англ. – М.: Издательский дом «Вильямс», 2009. – 304 с. (10 экз. в БФ РГРТУ)

7. Марченков, С.С. Конечные автоматы [Электронный ресурс] : учеб. пособие – Электрон. дан. – Москва : Физматлит, 2008. – 56 с. – Режим доступа:

https://e.lanbook.com/book/59510 .– Загл. с экрана.

8. Микросхемы интегральные 1986ВЕ91Т, 1986ВЕ92У, 1986ВЕ93У. Технические условия. АЕЯР.431290.711ТУ (CD-диск к отладочному комплекту для микроконтроллера К1986ВЕ92QI).

9. Руководство пользователя для ОСРВ Keil RTX (на англ. языке). RL-ARM User's Guide (http://www.keil.com/support/man/docs/rlarm/, дата просмотра 12.01.2019).

10. Угрюмов Е.П. Цифровая схемотехника.– 2-е изд. перераб. и дополн.– СПб.: БХВ-Санкт-Петербург, 2004. – 728 с: ил. (20 экз. в БФ РГРТУ)

11. Хоровиц П., Хилл У. Искусство схемотехники. Изд. 5-е, перераб. – М.: Мир, 1998. – 698 с. (10 экз. в БФ РГРТУ)

12. Федосеева, Л.И. Основы теории конечных автоматов и формальных языков [Электронный ресурс] : учеб. пособие / Л.И. Федосеева, Р.М. Адилов, М.Н. Шмокин. – Электрон. дан. – Пенза : ПензГТУ, 2013. – 136 с. – Режим доступа:

https://e.lanbook.com/book/62703 . – Загл. с экрана.

13. Энциклопедия АСУ ТП (http://www.bookasutp.ru/, дата просмотра 12.01.2019).

14. Getting started building applications with RL-ARM for ARM processor-based microcontrollers. (http://www.keil.com/product/brochures/rl-arm\_gs.pdf, дата просмотра 12.01.2019).

6.3 Нормативные правовые акты

6.4 Периодические издания

6.5 Методические указания к практическим занятиям/лабораторным занятиям

1. Благодаров А.В. Программирование микроконтроллеров семейства 1986ВЕ9х компании Миландр. – М.: Горячая линия–Телеком, 2016.– 230 с. (31 экз. в БФ РГРТУ)

6.6 Методические указания к курсовому проектированию (курсовой работе) и другим видам самостоятельной работы

Изучение дисциплины «Программирование вычислительных систем реального времени» проходит в течение одного семестра. Основные темы дисциплины осваиваются в ходе аудиторных занятий, однако важная роль отводится и самостоятельной работе студентов.

Самостоятельная работа включает в себя следующие этапы:

– изучение теоретического материала (работа над конспектом лекции);

– самостоятельное изучение дополнительных информационных ресурсов (доработка конспекта лекции);

– выполнение заданий текущего контроля успеваемости (подготовка к лабораторной работе);

– итоговая аттестация по дисциплине (подготовка к экзамену).

Работа над конспектом лекции: лекции – основной источник информации по предмету, позволяющий не только изучить материал, но и получить представление о наличии других источников, сопоставить разные способы решения задач и практического применения получаемых знаний. Лекции предоставляют возможность «интерактивного» обучения, когда есть возможность задавать преподавателю вопросы и получать на них ответы. Поэтому рекомендуется в день, предшествующий очередной лекции, прочитать конспекты двух предшествующих лекций, обратив особое внимание на содержимое последней лекции.

Подготовка к лабораторной работе: состоит в теоретической подготовке (изучение конспекта лекций, методических указаний к данной лабораторной работе и дополнительной литературы) и выполнении индивидуального задания. Выполнение каждой из запланированных работ заканчивается предоставлением отчета. Требования к форме и содержанию отчета приведены в методических указаниях к лабораторным работам или определяются преподавателем на первом занятии.

Важным этапом является защита лабораторной работы. В процессе защиты студент отвечает на вопросы преподавателя, касающиеся теоретического материала, относящегося к данной работе, и проекта, реализующего его задание, комментирует полученные в ходе

работы результаты. При подготовке к защите лабораторной работы рекомендуется ознакомиться со списком вопросов по изучаемой теме и попытаться самостоятельно на них ответить, используя конспект лекций и рекомендуемую литературу.

Доработка конспекта лекции с применением учебника, методической литературы, дополнительной литературы, интернет-ресурсов: этот вид самостоятельной работы студентов особенно важен в том случае, когда одну и ту же задачу можно решать различными способами, а на лекции изложен только один из них. Кроме того, рабочая программа предполагает рассмотрение некоторых относительно несложных тем только во время самостоятельных занятий, без чтения лектором.

Подготовка к экзамену: основной вид подготовки - «свертывание» большого объема информации в компактный вид, а также тренировка в ее «развертывании» (примеры к теории, выведение одних закономерностей из других и т.д.). Надо также правильно распределить силы, не только готовясь к самому экзамену, но и позаботившись о допуске к нему (это хорошее посещение занятий, выполнение в назначенный срок лабораторных ра- $6or$ ).

### 7. ПЕРЕЧЕНЬ РЕСУРСОВ ИНФОРМАЦИОННО-ТЕЛЕКОММУНИКАЦИОННОЙ СЕТИ «ИНТЕРНЕТ», НЕОБХОДИМЫХ ДЛЯ ОСВОЕНИЯ ДИСЦИПЛИНЫ

1. Электронно-библиотечная система «Лань». - Режим доступа: с любого компьютера **PIPTY** без пароля. – URL: https://e.lanbook.com/

2. Электронно-библиотечная система «IPRbooks». – Режим доступа: с любого компью-РГРТУ без пароля, из сети Интернет по паролю. - URL: тера

http://iprbookshop.ru/.

3. Электронная библиотека РГРТУ. - Режим доступа: с любого компьютера РГРТУ без пароля. URL: http://weblib.rrtu/ebs.

4. Национальный открытый университет ИНТУИТ. - URL:

http://www.intuit.ru/.

5. Миландр. Образование. Учебные материалы. - URL:

https://edu.milandr.ru/library/.

#### 8. ПЕРЕЧЕНЬ ИНФОРМАЦИОННЫХ ТЕХНОЛОГИЙ, ИСПОЛЬЗУЕМЫХ ПРИ ОСУЩЕСТВЛЕНИИ ОБРАЗОВАТЕЛЬНОГО ПРОЦЕССА ПО ДИСЦИПЛИНЕ, ВКЛЮЧАЯ ПЕРЕЧЕНЬ ПРОГРАММНОГО ОБЕСПЕЧЕНИЯ И ИНФОРМАЦИОННЫХ СПРАВОЧНЫХ СИСТЕМ

На каждом персональном компьютере (как для студентов, так и для преподавателя) в учебной лаборатории должно быть установлено следующее программное обеспечение:

1. Система программирования Keil  $\mu$ Vision MDK-Lite версии 4.72 или выше (пробная бесплатная версия, https://www.keil.com/demo/eval/arm.htm, дата просмотра 10.01.2019).

2. Программа Windows OSCILL oscilloscope для осциллографа-приставки USB-Oscill (бесплатно,

http://oscill.com/rus/software/winosc/winoscdownl.html, дата  $\pi$ poсмотра 10.01.2019).

3. Операционная система Microsoft Windows 7 (предоставлена в соответствии с академической программой Microsoft DreamSpark).

Драйверы для программатора-отладчика MT-Link и цифрового осциллографа- $\overline{4}$ . приставки USB-Oscill (бесплатно, входят в комплект поставки).

### 9. МАТЕРИАЛЬНО-ТЕХНИЧЕСКОЕ ОБЕСПЕЧЕНИЕ ДИСЦИПЛИНЫ

Для проведения лекций и лабораторных работ необходима учебная лаборатория, оборудованная рабочими местами студентов (одно рабочее место на бригаду из двух студентов) и рабочим местом преподавателя.

Рабочее место студента должно содержать следующее оборудование:

персональный компьютер;

 отладочный комплект для микроконтроллера К1986ВЕ92QI производства фирмы АО «ПКК Миландр»

http://ic.milandr.ru/products/programmno\_otladochnye\_sredstva/o tladochnye\_komplekty/otladochnyy-komplekt-dlya-

mikrokontrollera-k1986ve92qi/ , дата просмотра 09.01.2019);

программатор-отладчик MT-Link производства фирмы

«МТ-Систем»

(http://www.mt-system.ru/news/mt-sistem/otladochnye-platy-otkompanii-mt-sistem , дата просмотра 09.01.2019) или его аналог;

 цифровой осциллограф-приставка USB-Oscill (http://oscill.com/, дата просмотра 09.01.2019) или его аналог;

- цифровой мультиметр М-838 или аналогичный;
- модуль с четырьмя разноцветными светодиодами;
- потенциометр 22 кОм с проводами для подключения к отладочной плате;
- лампа накаливания 3,5…6,3 В, 0,2…0,5 А с транзисторным ключом и провода-

ми для подключения к отладочной плате.

Рабочее место преподавателя должно содержать:

- персональный компьютер;
- проектор или плазменную панель.